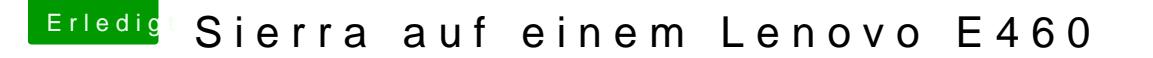

Beitrag von Harper Lewis vom 14. April 2017, 12:01

Sauber, das hat funktioniert. Vielen Dank!

Ich teste gleich nochmal die beiden Shutdown Fixes von Rehabman, vielleic den beiden ja das Problem mit dem Neustart. Was mir noch aufgefallen i nur ein Bild, keinen Ton.

Ebenfalls beste Grüße & einen schönen Karfreitag!